# Computer-aided design - course description

# General information

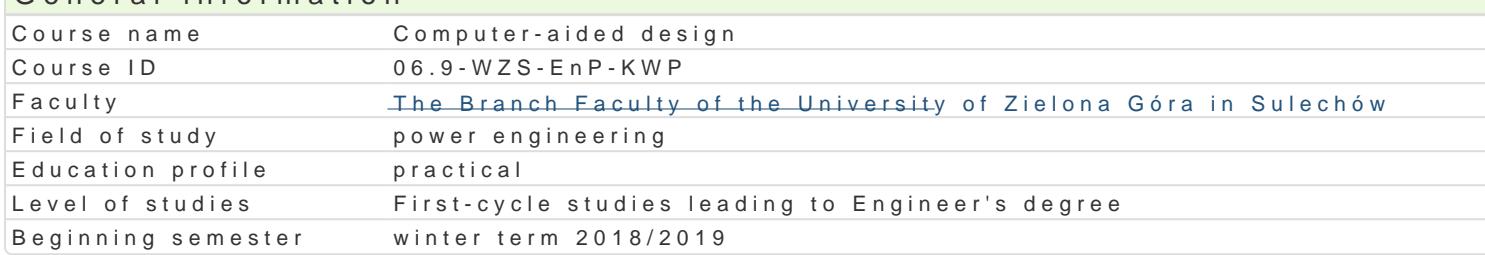

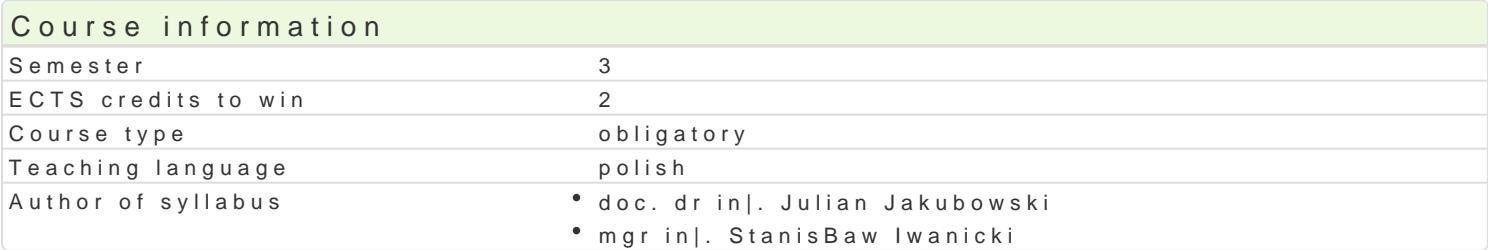

#### Classes forms

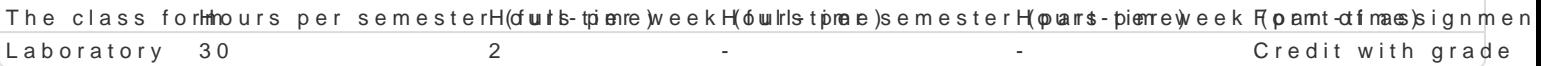

#### Aim of the course

Zdobycie przez studentów wiedzy, umiej tno[ci oraz kompetencji spoBecznych zwi zanych z komputer

#### Prerequisites

Podstawowa wiedza, umiej tno[ci oraz kompetencje w zakresie informatyki, matematyki, fizyki, mecha

## Scope

Charakterystyka ogólna narz dzi komputerowych wspomagaj cych projektowanie. CAD z zastosowanie obiektów o zaBo|onych momentach bezwBadno[ci. Projektowanie obiektów w AutoCAD Mechanical z w znormalizowanych, generatory cz [ci maszynowych w AutoCAD Mechanical. Modelowanie komponentu Inventor. Modelowanie bryBowe w [rodowisku cz [ci i zespoBu cz [ci. Rola wi zaD ustalaj cych. Proj AutoDesk Inventor. Obliczenia konstrukcyjne elementów i podzespoBów maszyn. Wykorzystanie metod pakiecie Autodesk Inventor. Projektowanie ukBadów elektrycznych i hydraulicznych z wykorzystaniem tworzenie dokumentacji projektowej w AutoDesk Inventor. Makropolecenia VBA w systemach CAD do t

# Teaching methods

wiczenia praktyczne laboratoryjne.

#### Learning outcomes and methods of theirs verification

Outcome description **Outcome** sym**ble** lts of verification The class form zna wybrane pakiety programów komputerowych w ksplowmagaj cean ongoing monitoring du rilnagbolraasoeys projektowanie w energetyce

potrafi oceni przydatno[ metod i narz dzi sBu¶ Ksydh0 do rozW anzaomigoing monitoring du<sup>n</sup>rilnagb**ol**raastoeys prostego zadania in|ynierskiego oraz wybra i zastosowa wBa[ciw metod i narz dzia

potrafi wykorzystywa do formuBowania i rozwi®z<u>ykwa</u>lnoj2a zadaOaninolynogioneinnsckimaNonitoring du<sup>n</sup>rilnagb**ol**naastoeys metody analityczne oraz symulacyjne

rozumie potrzeb ci gBego doksztaBcania si zawodowych i osobistych pokol\_nko ostenia kroam poent**go** cnjg monitoring du<sup>o</sup>rilnagbo haa se eys

ma [wiadomo[ odpowiedzialno[ci za wspólnie reaklizkoowane zadaamiaabservation and evaluationoonatory zwizane z prac zawodow activities during the classes

Zaliczenie wszystkich ćwiczeń laboratoryjnych.

# Recommended reading

- 1. Autodesk, AutoCAD Mechanical 2018 Pierwsze kroki, pl.scribd.com/doc/23678499/ACAD Mech 2018 GetStart,
- 2. Pomoc programu AutoCAD Mechanical 2018 i Autodesk Inventor 2018,
- 3. Jaskólski A., Autodesk Inventor 2009PL/2009+ Metodyka projektowania, PWN Warszawa 2009,

# Further reading

- 1. Płuciennik P., Projektowanie elementów maszyn z wykorzystaniem programu Autodesk Inventor, WNT, Warszawa 2013,
- 2. AutoCAD 2002 i 2004 Tworzenie makr w VBA,
- 3. Walkenbach J., Excel 2010 PL Biblia, Helion 2011.

### Notes

Literatura zostanie uaktualniona w roku rozpoczęcia zajęć.

Modified by dr inż. Łucja Frąckowiak-Iwanicka (last modification: 03-01-2019 17:46)

Generated automatically from SylabUZ computer system